#### 2016/11/8 (Tue) 社会調査実習授業

# 社会学のための統計分析基礎 **––– 統計ソフトSPSSを用いて**

麦山 亮太 (mugiyama@l.u-tokyo.ac.jp) 東京大学大学院人文社会系研究科 社会学専門分野博士課程

[付記] 授業準備にあたり、東京大学大学院人文社会系研究科・文学部社会学研究室が 2015年度社会調査実習にて実施した調査(「A団地のくらしと地域づくりに関するアン ケート」)の個票データの使用許可を得ました。記して感謝いたします。

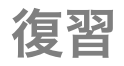

### **SPSS**の使用の手順

- 1. savファイル(またはcsvファイル)を準備する
- 2. データを開く
- 3. シンタックスファイルを開く
- 4. シンタックスを書き、実行
- 5. 結果を確認する
- 6. 4.と5.を繰り返す
- 7. 分析が終わったらシンタックスファイルだけを保存
- 8. SPSSを閉じる

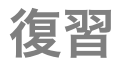

#### **SPSS**の見方|データビュー 列=変数

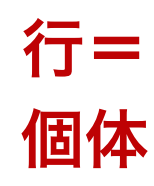

#### 【個人情報保護のため省略】

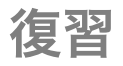

### **SPSS**の見方|変数ビュー

列=変数の情報(変数ラベル、値ラベル、変数型など)

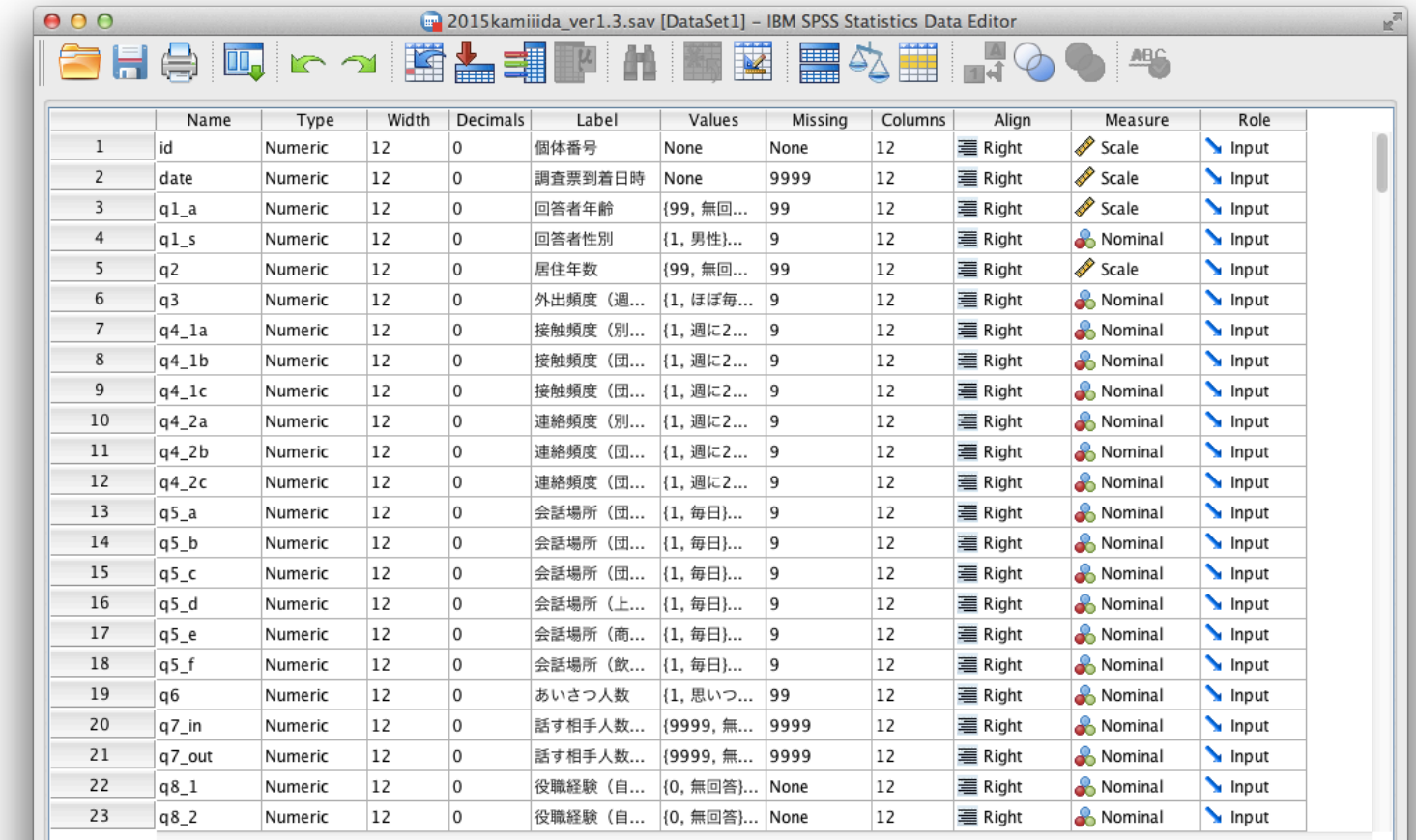

**Variable View** Data View

> IBM SPSS Statistics Processor is ready Unicode:ON

行= 変数

復習

#### **SPSS**の見方|シンタックスエディタ

#### 上部メニュー「ファイル」→「新規作成」→「シンタック ス」で、シンタックスファイルを開く。

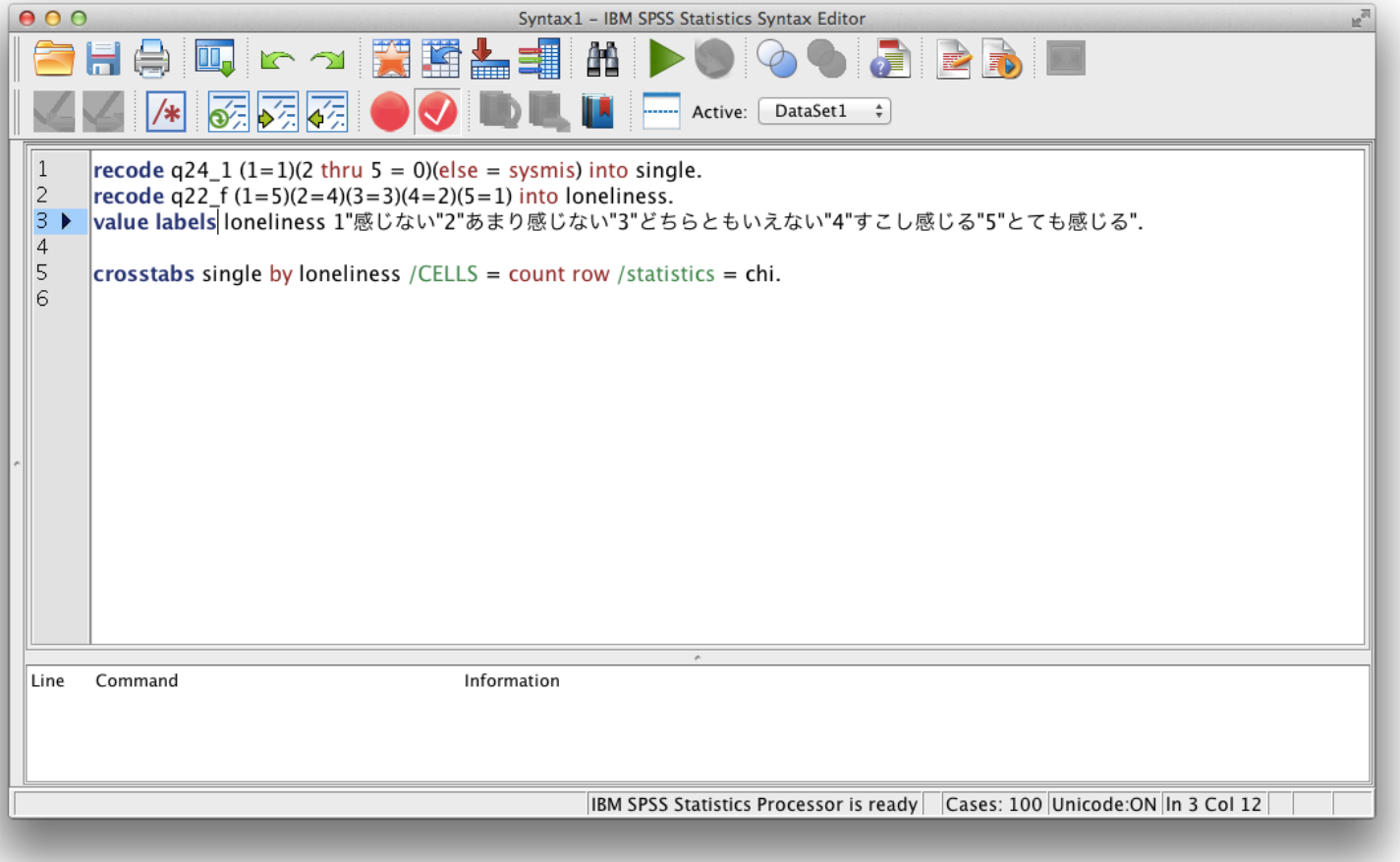

**5**

復習

#### **SPSS**の見方|出力ビュー

#### 走らせたシンタックスと、実行結果が表示される。

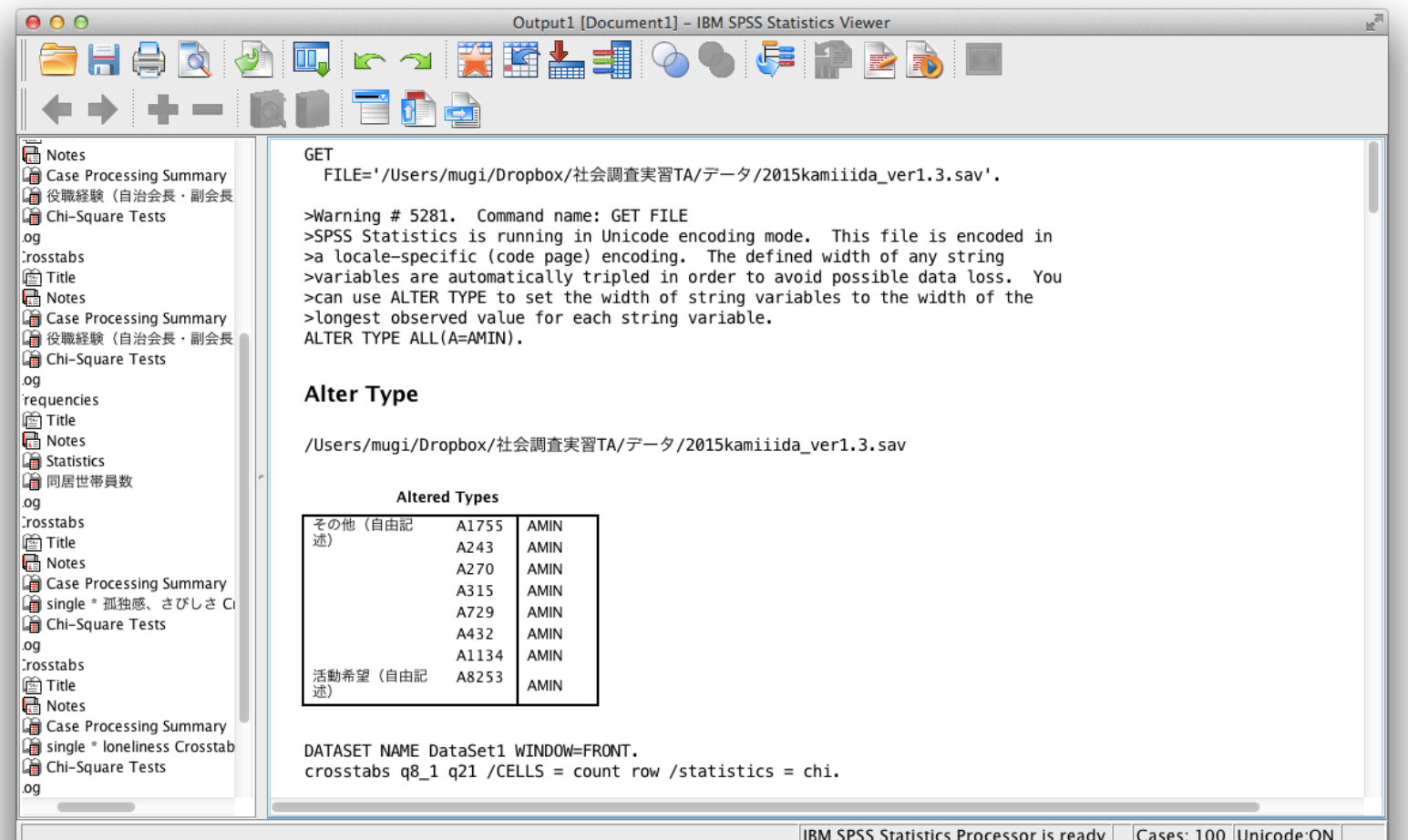

復習

### シンタックスの基本ルール

- シンタックスウインドウにコマンドを記述し、走らせたいコマンドをド ラッグして選択し、右上の▷をクリック、またはctrl + Rでコマンドを実行。
- それぞれのコマンドはは基本的に「COMMAND /SUBCOMMAND … .」というよ うな形をとる。 サブコマンドの" **=** "はあってもなくてもよい。
- コマンドはすべて半角英数字。ただし、変数や値に名前をつけるときは全 角文字も使用できる。
- コマンドのなかに全角スペースはあってはいけない。
- 大文字と小文字を区別せず、どちらも同じ文字と判断する。
- コマンドの最後には必ず「.」が必要。
- 「.」までを1つのコマンドとみなすので、長いコマンドの途中で改行して も構わない。ただし1 行空いた場合はそこでコマンドが終了するとみなす。
- 何も起こらないときのおまじない、EXECUTE.

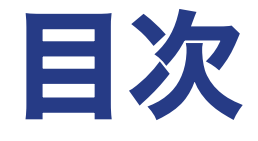

#### 1. 推測統計

#### 2. 2変量関連

2.1. クロス表

2.2. 平均値の比較

2.3. 散布図と相関係数

#### 3. 多変量解析

- 3.1. 多変量解析の考え方
- 3.2. 回帰分析の基礎
- 3.3. 実用的な注意点

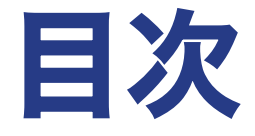

## 1. 推測統計

- 2. 2変量関連
	- 2.1. クロス表
	- 2.2. 平均値の比較
	- 2.3. 散布図と相関係数

#### 3. 多変量解析

- 3.1. 多変量解析の考え方
- 3.2. 回帰分析の基礎
- 3.3. 実用的な注意点

推測統計

#### **"**量的**"**データと統計的分析の利点

- "質的"データと比較したときの"量的"データ、およびその統計的な分析 の特長
- 1. 変数による比較が容易である
- 2. 数値化に適している
- 3. (いくつかの仮定を満たせば) 母集団の特徴を確率的に推論できる →(統計的)推測

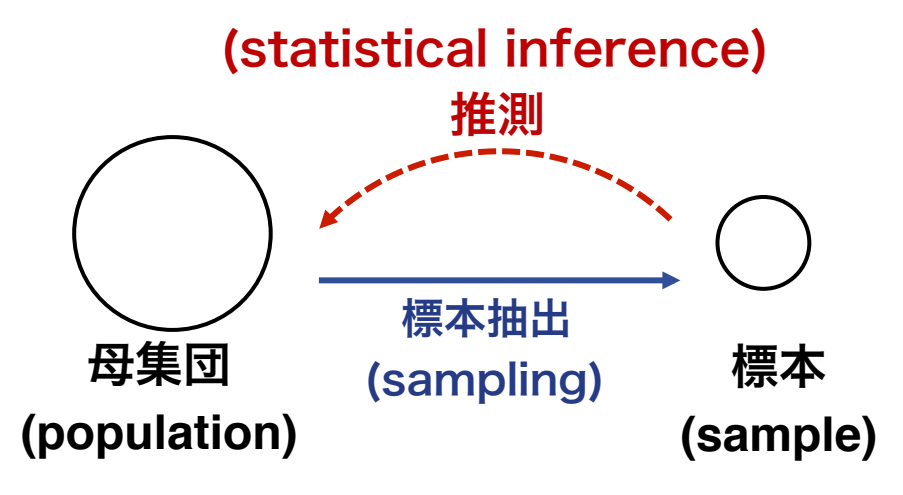

### 統計的検定の論理

頻度論的統計学における検定の論理は背理法による

帰無仮説(H<sub>o</sub>)|母集団において変数間に関連がない **対立仮説**(H<sub>1</sub>)|母集団において変数間に関連がある

H0が成り立つと仮定すると、サンプルから計算された統計量が得られ る確率は極めて低い(慣習的には5%未満)

 $\rightarrow$ ゆえに、H<sub>0</sub>を棄却し、H<sub>1</sub>を採択する

サンプルから計算された統計量についてH,が採択 (H<sub>o</sub>が棄却) されるこ とを「統計的に有意である」という

### 関連の強さと統計的有意性

#### 比喩的に、統計的有意性は以下のように表せる

統計的有意性=関連の強さ×サンプルサイズの大きさ

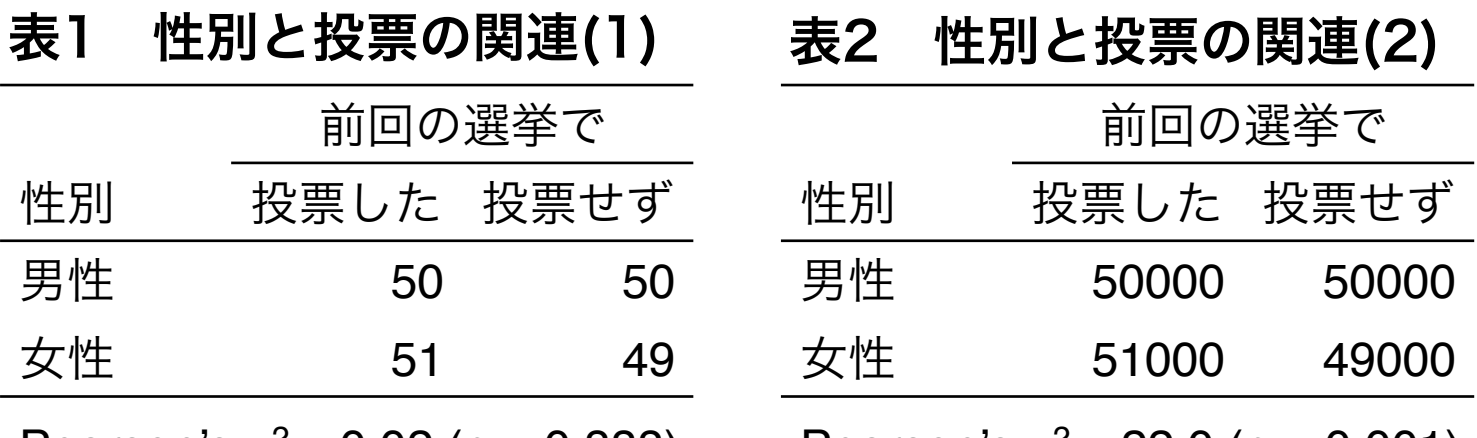

Pearson's  $x^2$  = 0.02 (p = 0.888)

Pearson's  $x^2 = 22.0$  (p  $< 0.001$ )

表2は統計的に有意(性別と投票との間に関連がないという帰無仮説が 棄却)→ 関連は強いと言えるかは自分たちの基準に照らして判断

1 推測統計

### 有意性をどこで見ればよいか

• x<sup>2</sup>値とかF値とかいろいろあるけど、とりあえず (これらを 確率で表現したところの) p値を見とけばOK

**p**値 **(p-value)**|母集団における統計量が0であるという帰無仮説のもと で、サンプルから推定された統計量よりも大きい値が現れる確率。 p値が十分に小さい→帰無仮説を棄却

- 回帰分析などでは、p値が小さい係数の右肩に印をつけたりする。 † p < 0.1, \* p < 0.05, \*\* p < 0.01 もしくは \* p < 0.05, \*\* p < 0.01, \*\*\* p < 0.001 あたりが標準的
- **P**値が大きい 㱠 効果が大きい・関連が強い ということにくれぐれも注意!

\*すごい雑に説明してるので家に帰ったら基礎統計を復習しておいてください。

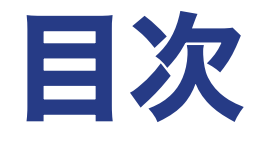

1. 推測統計

### 2. 2変量関連

2.1. クロス表

- 2.2. 平均値の比較
- 2.3. 散布図と相関係数

#### 3. 多変量解析

3.1. 多変量解析の考え方

3.2. 回帰分析の基礎

3.3. 実用的な注意点

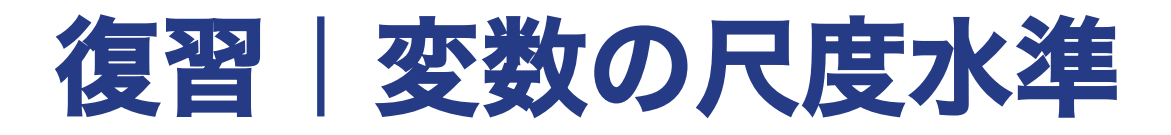

#### 表 4つの尺度水準

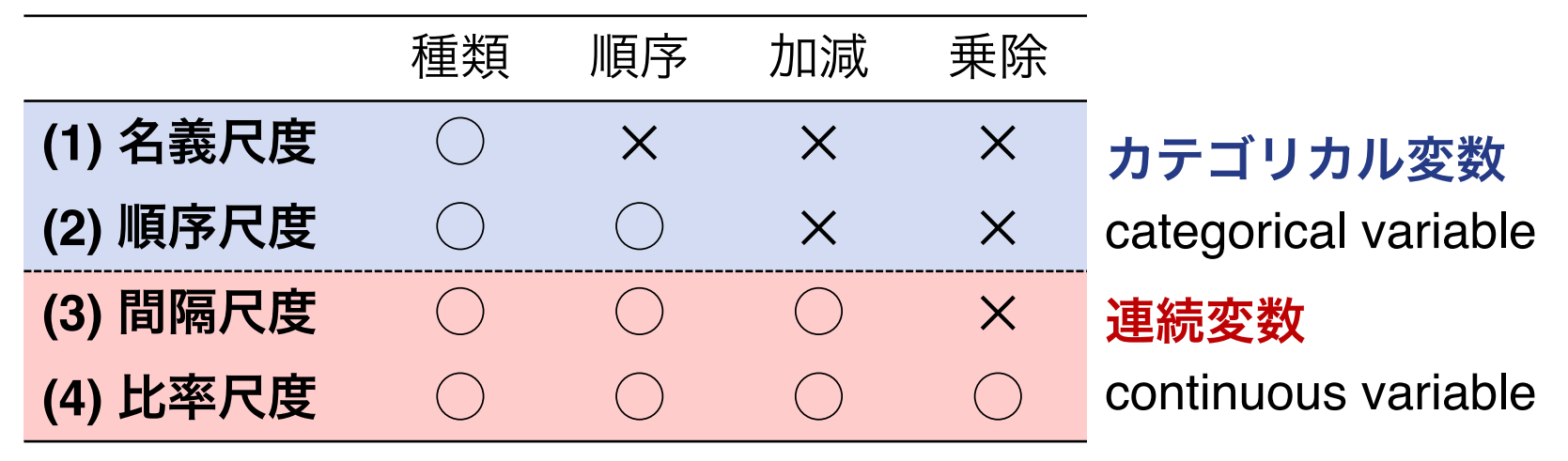

- 社会学の場合、変数の多くはカテゴリカル変数。
- ただし、一定の仮定のうえで順序尺度を間隔尺度とみなす場合は しばしばある。

### 復習|集団を比較する

2変量関連の分析は、集団間の比較をイメージして考えるとよい。

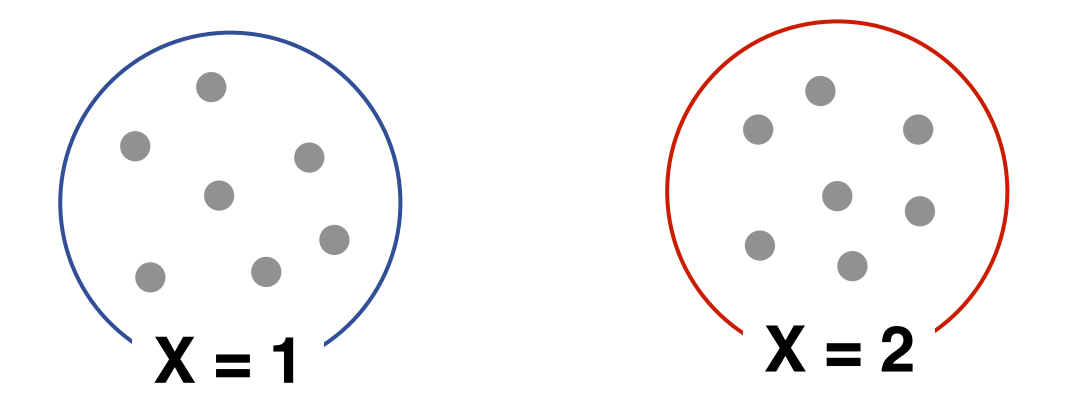

→それぞれについてYの分布(要約統計量)を比較 例) 男性と女性で所得はどの程度異なるのか?

カテゴリカル変数の分布を比較する=**クロス表** 連続変数の統計量を比較する=**平均値の比較** 

…

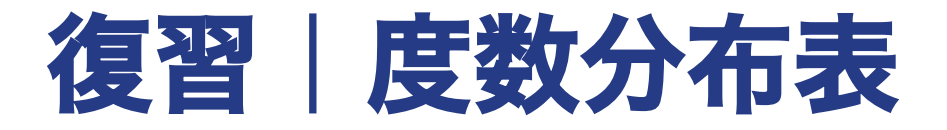

**度数分布表** (frequency table)|変数の分布をそのまま見る方法。 →2変数の関連を分析する前に、まずは必ず1つの変数の分布を確認!  $\rightarrow$ cf. FREQUENCIES

|              | 度数  | $\frac{1}{\sqrt{2}}$ | 累積%   |
|--------------|-----|----------------------|-------|
| 1. 感じない      | 134 | 33.5                 | 33.5  |
| 2. あまり感じない   | 109 | 27.3                 | 60.8  |
| 3. どちらともいえない | 53  | 13.3                 | 74.1  |
| 4. すこし感じる    | 85  | 21.3                 | 95.4  |
| 5. とても感じる    | 19  | 4.8                  | 100.0 |
| 合計           | 400 | 100.0                |       |

表 孤独感の度数分布表

出所)「A団地のくらしと地域づくりに関するアンケート」

2.1 クロス表

クロス表

#### 表 居住形態と孤独感のクロス表

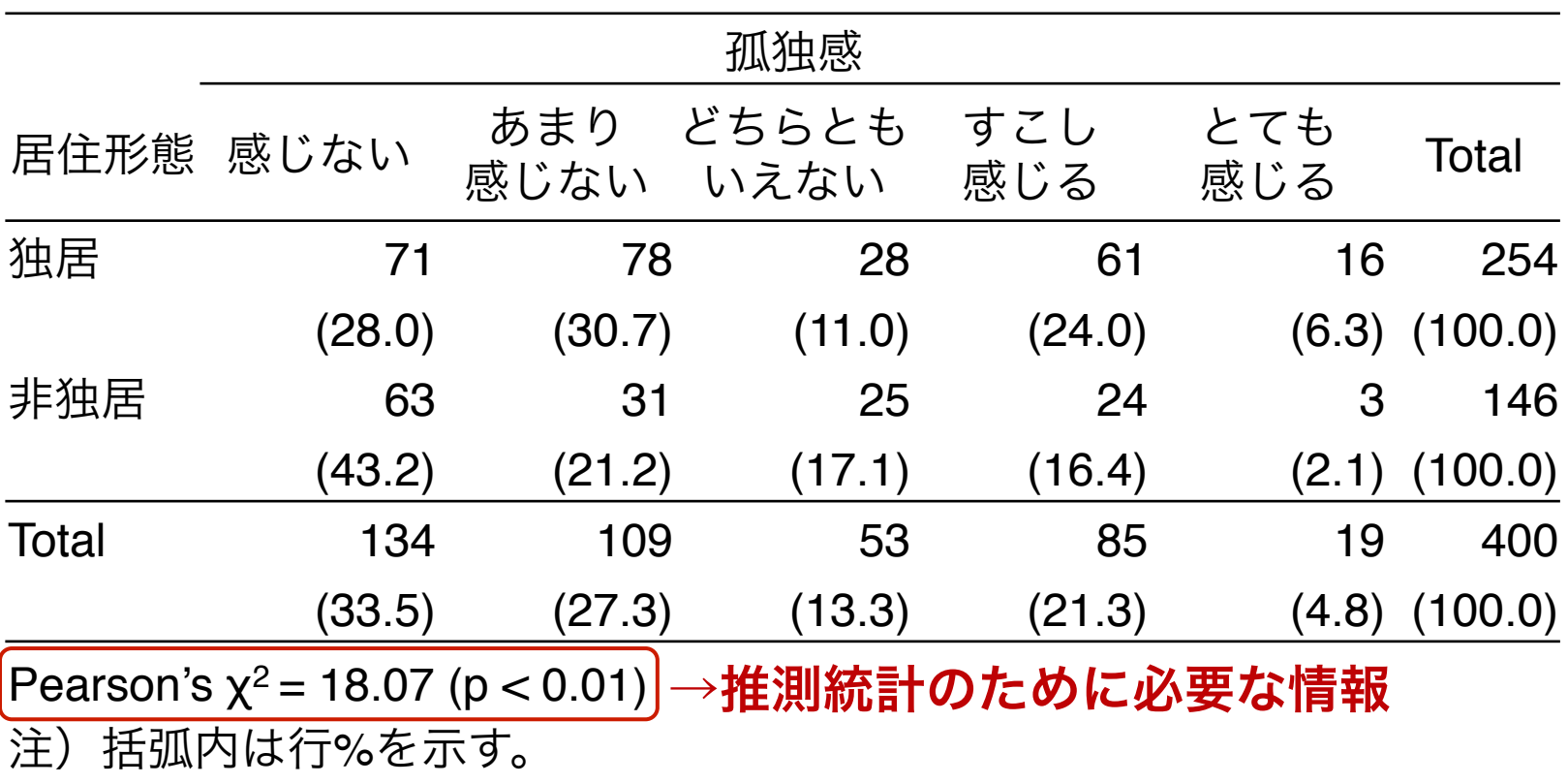

出所)「A団地のくらしと地域づくりに関するアンケート」

### クロス表における独立性の検定

ピアソンのカイ2乗値 (Pearson'  $\chi^2$ )

$$
\chi^2 = \sum_{i=1}^{R} \sum_{j=1}^{C} \frac{(n_{ij} - E_{ij})^2}{n_{ij}} \qquad \left(E_{ij} = \frac{n_i n_{\cdot j}}{n_{\cdot \cdot}}\right)
$$

**χ2**が (自由度を考慮しても) 十分に大きい → **H0** (2変数が独立) を棄却

図 2変数が独立である場合に得られるクロス表(期待度数)

|       | 孤独感    |             |               |            |            |         |  |
|-------|--------|-------------|---------------|------------|------------|---------|--|
| 居住形態  | 感じない   | あまり<br>感じない | どちらとも<br>いえない | すこし<br>感じる | とても<br>感じる | Total   |  |
| 独居    | 85.1   | 69.2        | 33.7          | 54.0       | 12.1       | 254     |  |
|       | (33.5) | (27.3)      | (13.3)        | (21.3)     | (4.8)      | (100.0) |  |
| 非独居   | 48.9   | 39.8        | 19.3          | 31.0       | 6.9        | 146     |  |
|       | (33.5) | (27.3)      | (13.3)        | (21.3)     | (4.8       | (100.0) |  |
| Total | 134.0  | 109.0       | 53.0          | 85.0       | 19.0       | 400     |  |
|       | (33.5) | (27.3)      | (13.3)        | (21.3)     | $(4.8\,$   | (100.0) |  |

## クロス表を使う際のポイント

#### • 行%または列%が、知りたい情報と一致しているか?

どの変数の分布を、どのようなグループに分けて比較したいのかを考 えることが大事

例) 居住形態別に孤独感を比較→孤独感の分布が分かるように

#### • カテゴリが多すぎないか?

たとえば、5×5のクロス表を見て解釈するのは難しい。できるだけカテ ゴリの数が少なくなるように統合するのがよい →cf. RECODE

• 2変数間に有意な関連があり、かつそれは実質的に意味のある違い といえるか?

微小な差異を強調しすぎない、どのように違いがあるのかを確認

.

## **CROSSTABS**|クロス表**(1)**

CROSSTABS x BY y /CELLS = COUNT ROW /STATISTICS = CHISQ 

/\*補足\*/ \*xは行の変数、yは列の変数を表す. \*上はもっともポピュラーな場合の書き方. 

#### 2.1 クロス表

## **CROSSTABS**|クロス表**(2)**

#### CELLSサブコマンドで使用

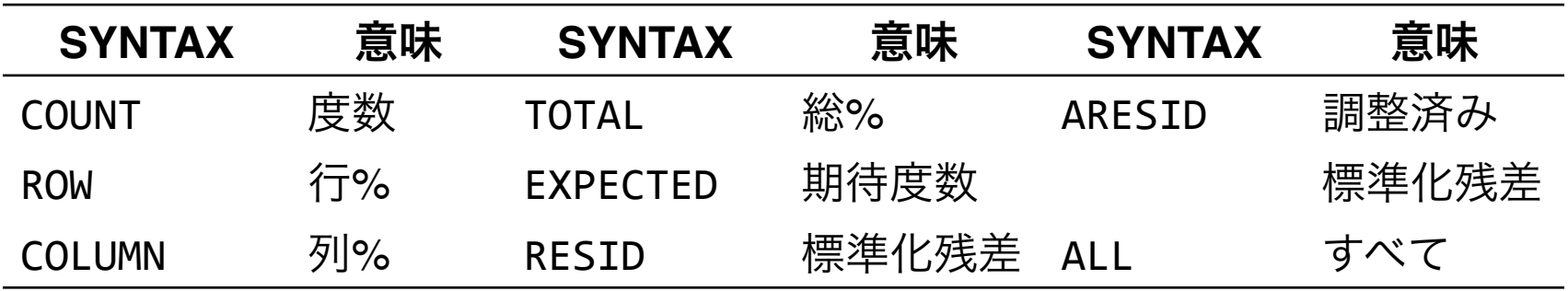

#### STATISTICSサブコマンドで使用

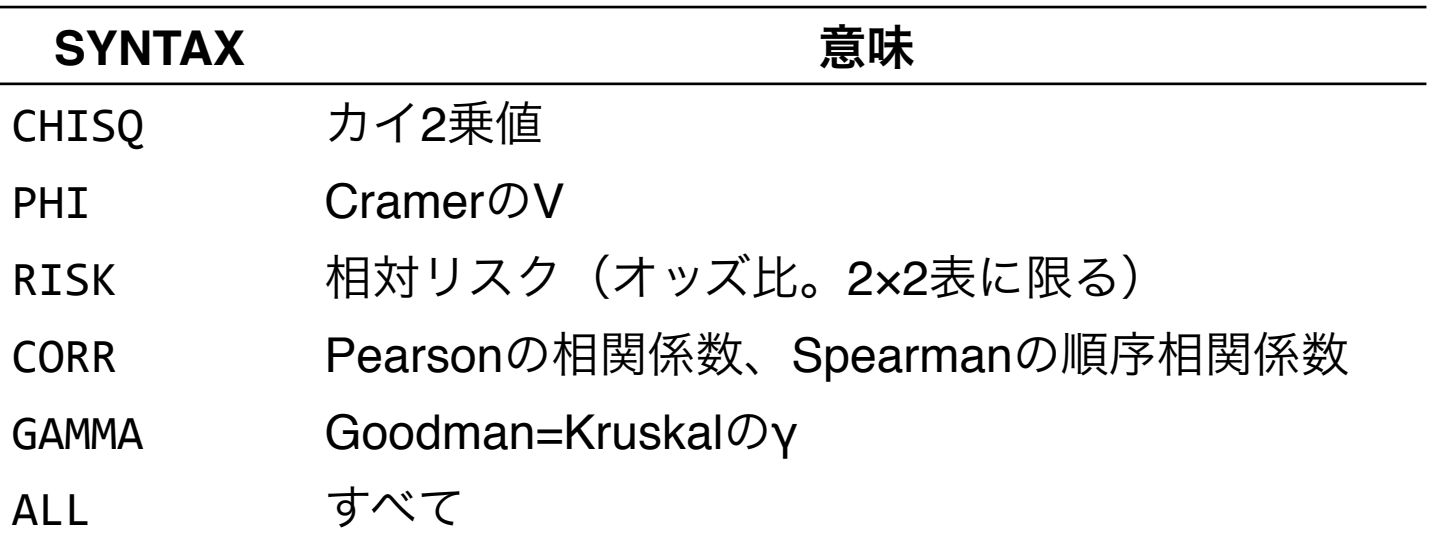

2.2 平均値の比較

に関するアンケート」

### 平均値の比較

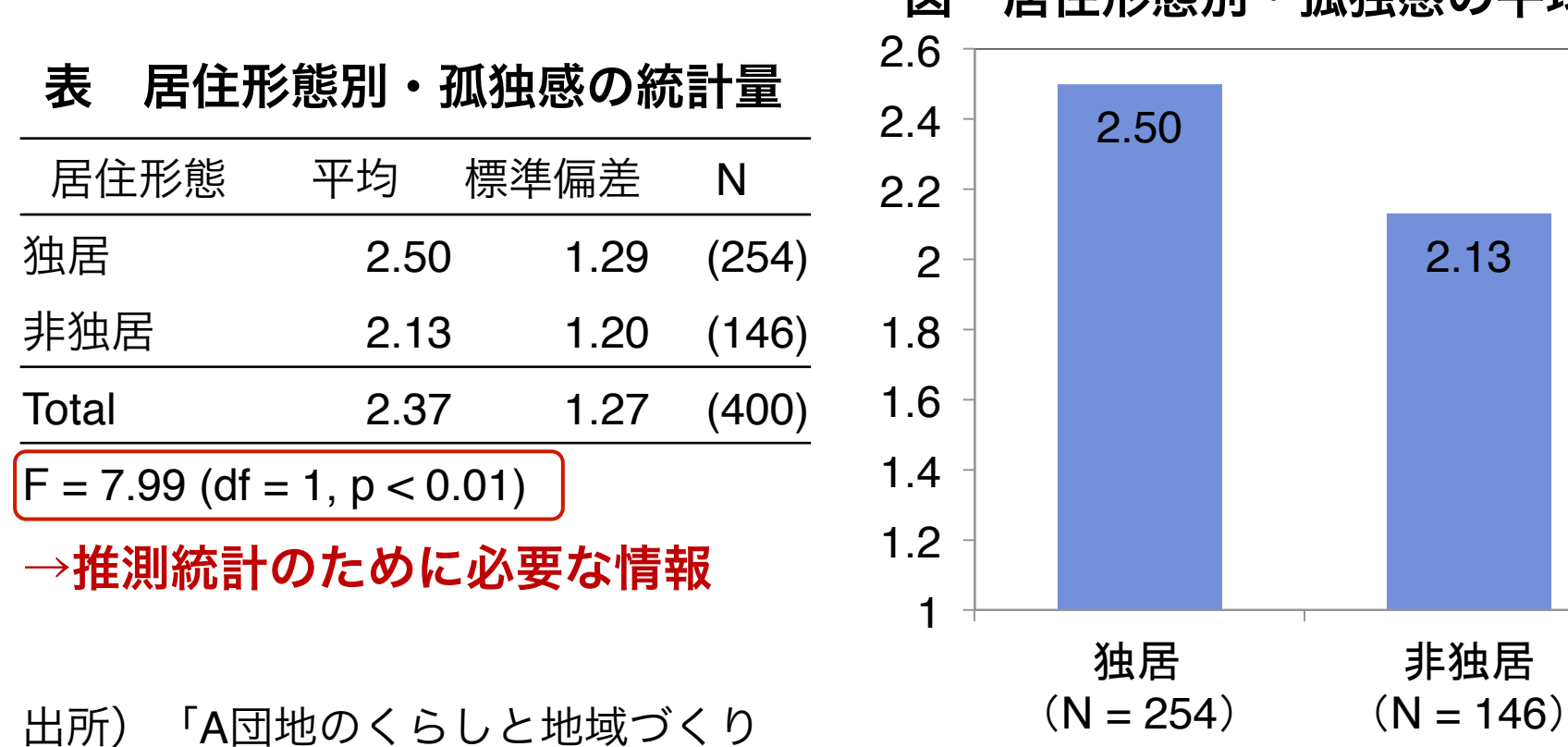

# 図 居住形態別・孤独感の平均値

## 条件つき期待値と総分散の定理

条件つき期待値 (conditional expectation)

ある条件のもとで求めた平均値を意味し、*E* (*Y |X* = 1) などと表記する。

**総分散の定理 (law of total variance)** 

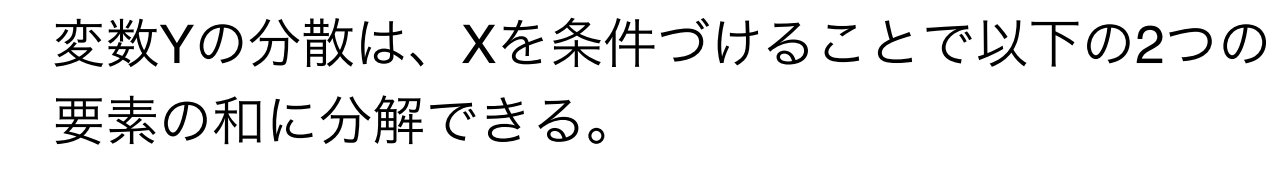

 $Var(Y) = Var(E[Y|X]) + E[Var(Y|X)]$ 

 $(1)$  (2)

(1) 集団間分散 (between variance) Xで条件づけたYの平均値の分散

(2) 集団内分散 (within variance) Xで条件づけたYの分散の平均値

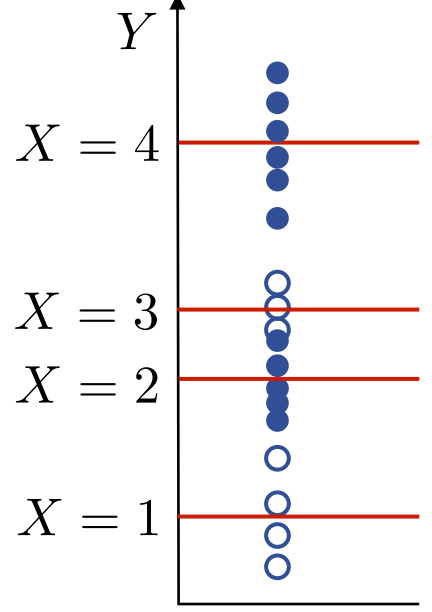

## **F**値を用いた平均値の差の検定

**F**値 **(**分散比**)**

$$
F = \frac{\text{Between variance}}{\text{Within variance}} = \frac{\text{Var}(E[Y|X])}{E[\text{Var}(Y|X)]}
$$

**F**が自由度を考慮しても十分に大きい→**H0 (**母集団において集団間で平 均値に差がない**)**を棄却

| 居住形態  | 平均   | 標準偏差 | N     |
|-------|------|------|-------|
| 独居    | 2.37 | 1.27 | (254) |
| 非独居   | 2.37 | 1.27 | (146) |
| Total | 2.37 | 1.27 | (400) |

表 平均値に差がないときの統計量

以上の検定は (一元配置) 分散分析などと言われたりする

#### 2.2 平均値の比較

## 平均値の比較を使う際のポイント

#### • 知りたいことは平均値で表すのが適切か?

順序尺度のなかでもいくつかのカテゴリを統合して、比率で表すほう が適切な場合も多い

例)孤独感の平均値→孤独感を感じるかどうかの2カテゴリに分割し、 孤独感を感じる人の割合を調べる

#### • カテゴリが多すぎないか?

たくさんの集団を比較するほど、解釈が難しくなる。できるだけカテ ゴリの数が少なくなるように統合するのがよい →cf. RECODE

#### • 集団間の分散(標準偏差)はほぼ同じくらいか?

等分散性の仮定を満たさない場合は適切な検定ができない

### **ONEWAY**|平均値の比較

ONEWAY y BY x /STATISTICS = DESCRIPTIVES HOMOGENEITY  $/$ PLOT = MEANS

/\*補足\*/ 

. 

\*前回は平均値の比較を行うシンタックスとしてMEANSを紹介したが、 ONEWAY(分散分析のコマンド)でも同様にできるのでこちらも紹介. \*YをXで分ける。DESCRIPTIVESを入れないと平均値や標準偏差が出な いことに注意。HOMOGENEITYは等分散性が成り立つという帰無仮説の 検定結果を出す。PLOTは視覚的に見たいときに使う。

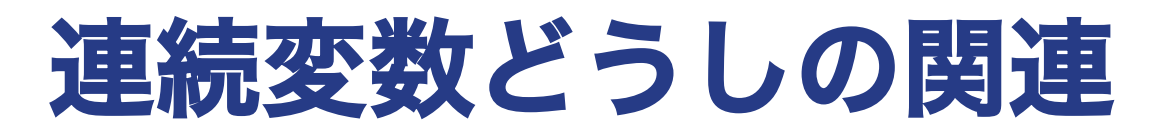

散布図 (Scatter plot) 2つの連続変数の値を2次元座標上にプロットした図 相関係数 (Correlation coefficient) (主に) 連続変数同士の一致度合いを測定する指標

**Pearson**の積率相関係数は以下のように定義される

$$
Cor(X, Y) = \frac{Cov(X, Y)}{Sd(X)Sd(Y)} = \frac{\sum_{i=1}^{N} (X_i - \bar{X})(Y_i - \bar{Y})}{\sqrt{\sum_{i=1}^{N} (X_i - \bar{X})^2} \sqrt{\sum_{i=1}^{N} (Y_i - \bar{Y})^2}}
$$

-1(完全な負の相関)←0(相関なし)→+1(完全な正の相関)

2.3 散布図と相関係数

### 散布図と相関係数の関係**(1)**

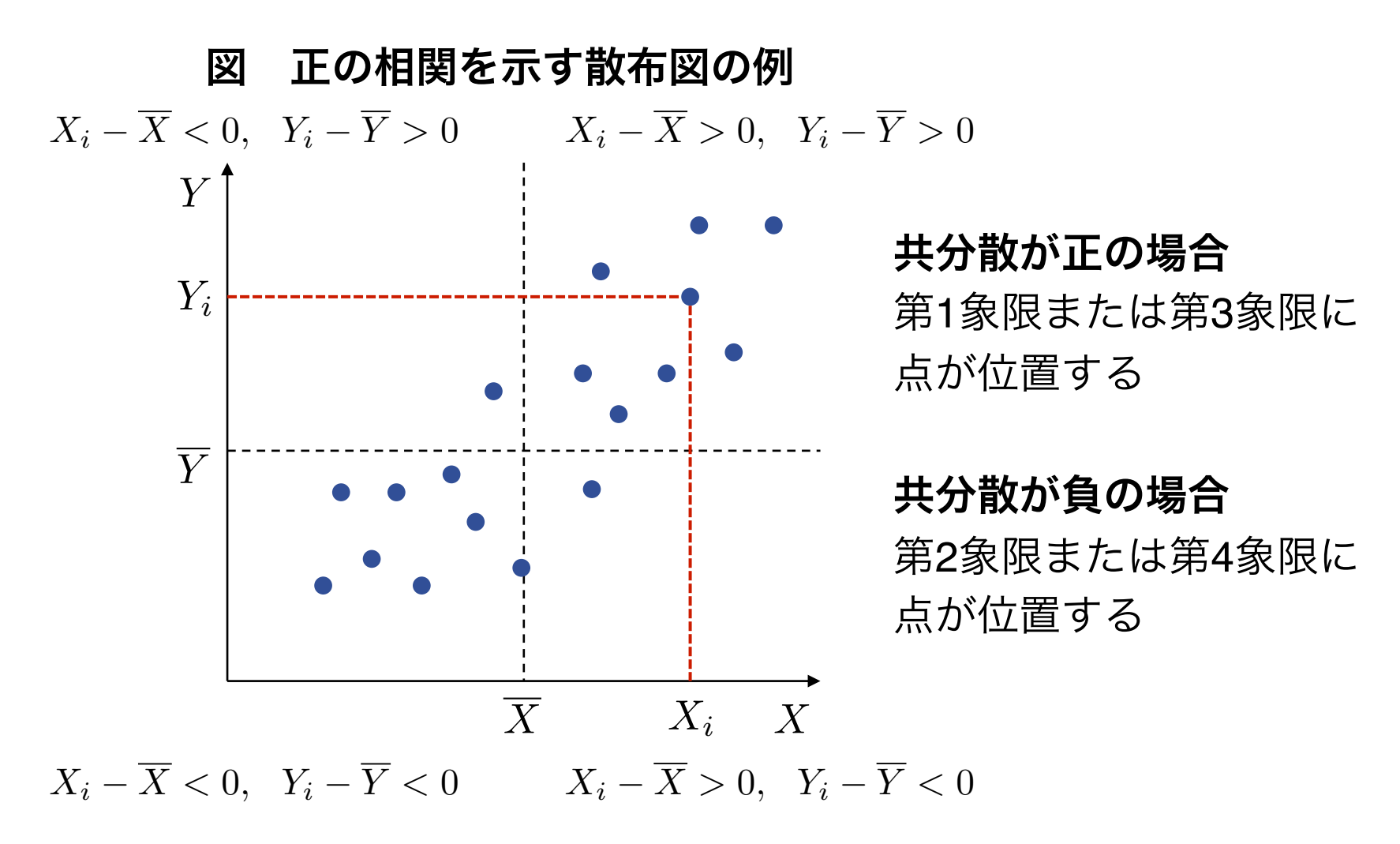

#### 2.3 散布図と相関係数

## 散布図と相関係数の関係**(2)**

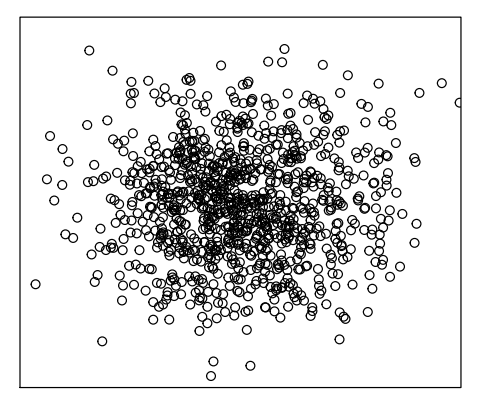

 $Cor \approx 0$  **Cor**  $\approx +0.3$  **Cor**  $\approx +0.7$ 

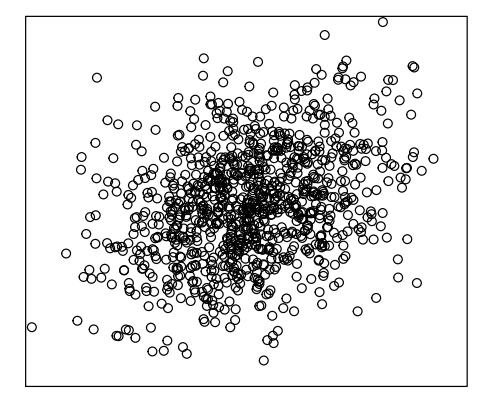

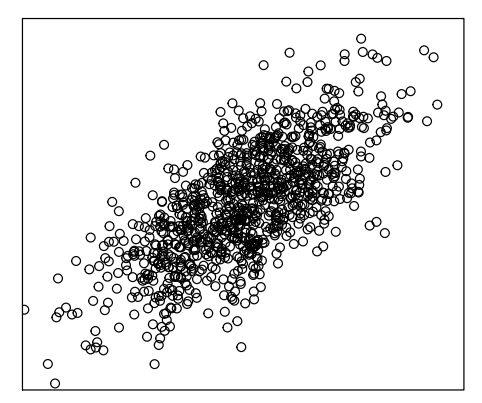

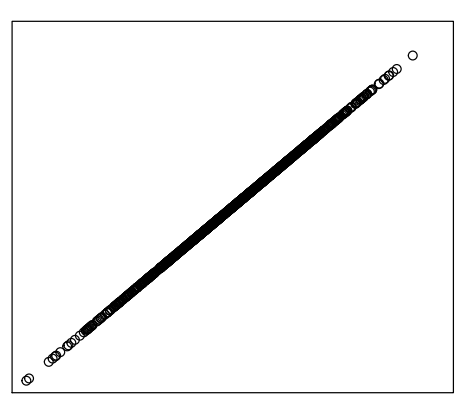

 $Cor \approx +1$  **Cor**  $\approx -0.3$  **Cor**  $\approx -0.7$ 

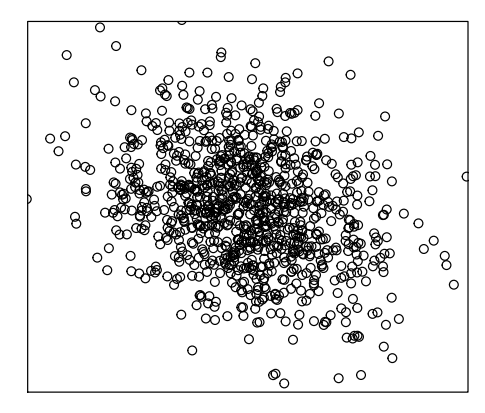

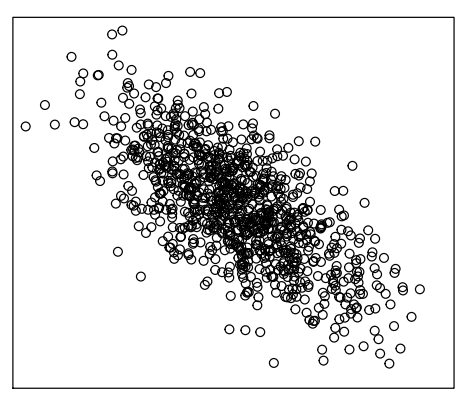

### 相関係数の独立性の検定

以下のt値を用いて検定。

$$
t = \frac{\text{Cor}(X, Y)\sqrt{n-2}}{\sqrt{1 - \text{Cor}(X, Y)^2}}
$$

**T**が十分に大きい→**H0 (**母集団において2変数が無相関**)** を棄却

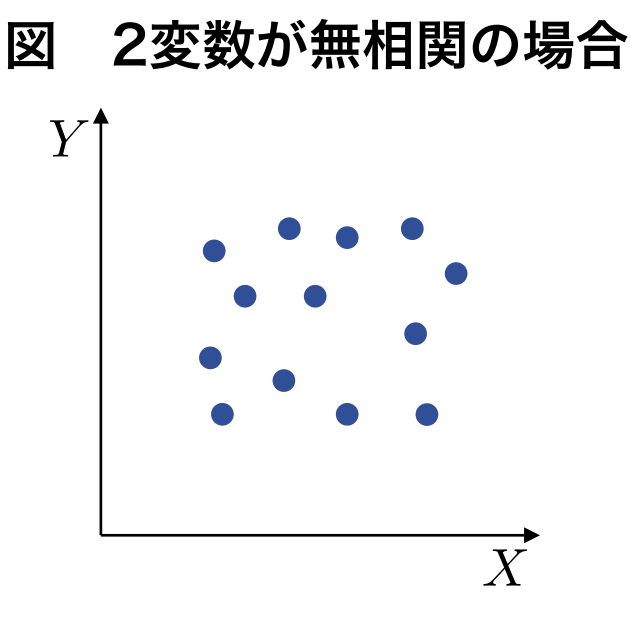

## 相関係数を使うときのポイント

それぞれの変数が適度にばらつき、かつ不自然な値がないか?

変数が極端な値に偏っていると、そのケースに値が大きく左右され、 実際の関連を誤って判断してしまう可能性→散布図を描いて確認

• 2変数の関連が直線的であるか?

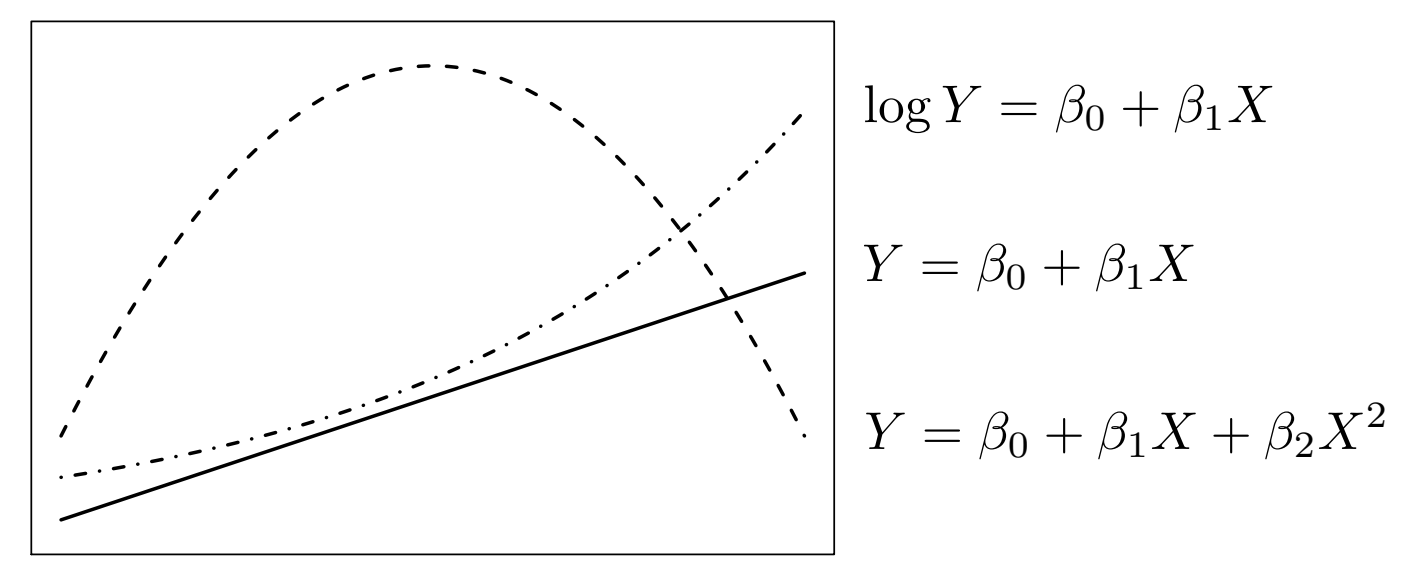

相関係数は、上図の実線のような関連が想定される場合に有効

### **SCATTERPLOT**|散布図を描く

GRAPH 

. 

/<u>SCA</u>TTERPLOT = x WITH y

/\*補足\*/ 

GRAPHというさまざまなグラフを描くコマンドのオプションとして散布 図を指定する形になっている. 

座標上で同じ位置にある点は被ってしまい、度数がわからなくなる点 に注意.このようなときは、クロス表で度数を見てみるとよい. 

yのあとに "BY z" と入れると、第3変数で層化した散布図を描くこと ができる. 

#### **CORRELATIONS**|相関係数の計算

CORRELATIONS x1 x2 ...

/STATISTICS = DESCRIPTIVES

/MISSING = PAIRWISE 

/\*補足\*/ 

. 

2行目をオプションとして入れると各変数の平均・標準偏差・度数を出 してくれる. 

MISSINGは欠損値の処理方法を指定するオプション。PAIRWISEがデ フォルトで、LISTWISEは指定した変数群のうち1つでも欠損値がある 場合は除いて相関係数を計算する.

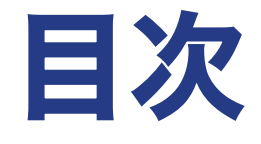

1. 推測統計

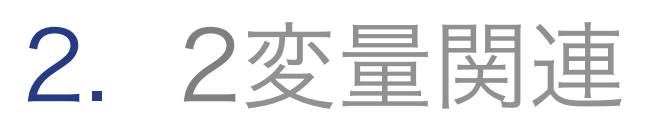

2.1. クロス表 2.2. 平均値の比較 2.3. 散布図と相関係数

### 3. 多変量解析

- 3.1. 多変量解析の考え方
- 3.2. 回帰分析の基礎
- 3.3. 実用的な注意点

3.1. 多変量解析の考え方

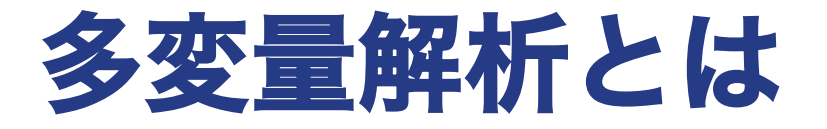

社会科学においては実験によって条件の統制ができないことが多く、 変数間関係は通常2変数間の関連だけでは捉えきれないほどに複雑

#### 多変量解析

↓

3つ以上 (場合によっては2つ以上) の変数を組み合わせる分析の総称

今回はとくに、2変量関連を拡張して、多変量解析で最もポピュラーな 方法である回帰分析への導入を行う。

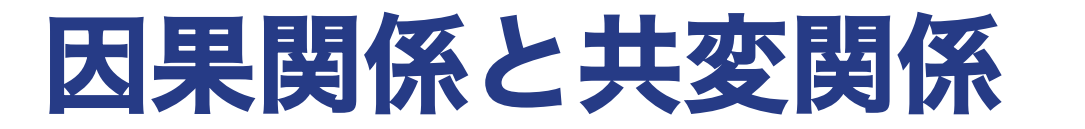

#### **X Y X Y** 因果関係 きょうしゃ おおし おおし 共変関係

統計分析はそれ自体では因果関係と共変関係を区別することはできず、 何らかの理論を準備する必要がある

#### **Lazarsfeld**の因果関係に関する**3**つの基準

- 1. XとYの間に時間的な先後関係がある(Yよりも先にXが起こる)
- 2. 2つの変数の関連が経験的に確認できる
- 3. 観察された2変数の関連が、XとYの両方をもたらす第3変数Zに よっては説明されない

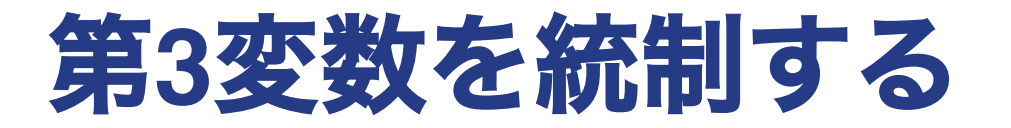

第**3**変数を入れることで、**2**変数間の因果関係をより厳密に検証できる

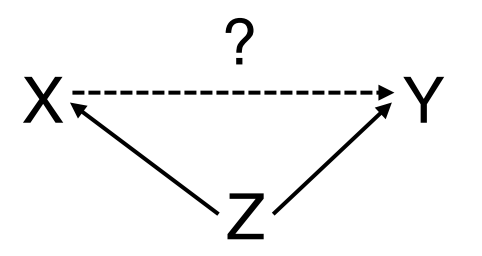

第3変数Zを一定としてもなお、XとYの間に関連はあるか?

例)

- X = 婚姻状態(既婚または未婚)、Y = 生活満足度、Z = 世帯年収
- 既婚者は未婚者よりも生活満足度が高い。
- 年収が高い者は結婚しやすく、かつ生活満足度が高い傾向がある。 →年収を一定としても、既婚者は生活満足度が高いのだろうか?

### 第**3**変数とのさまざまな関連

#### 第**3**変数を入れることで、より洗練された問い・答えを得られる

擬似関係

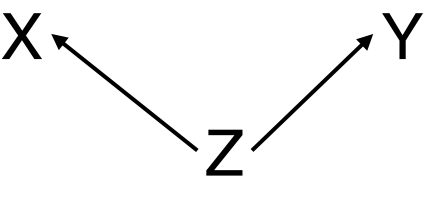

XとYの関連はZによって説明できる 例)いつも朝食を食べる小学生は成 績が良いが、これは朝食を食べさせ る親が教育熱心なためである。

媒介関係 X

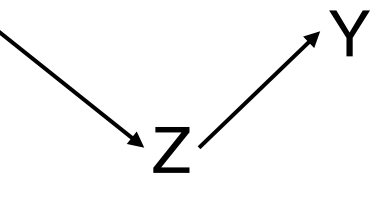

交互作用 関係

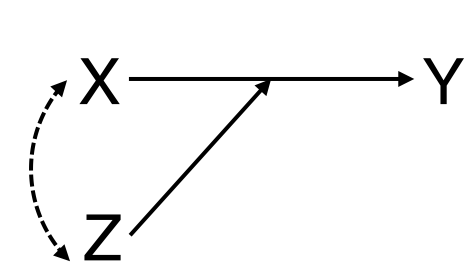

XはZを通してZと関連している 例)裕福な家庭に生まれた子どもは 高い学歴を得やすく、それゆえに高 い収入を得られる。

XとYの関連はZの有無により異なる 例)多くの友人をもつことは孤独感 を弱めるが、その効果は同居家族が いない場合により強くなる。

\*例はいずれも別の関係の可能性があり得るので注意。

線形モデルの考え方

 $\mathfrak{B}$ 数間の関係を $Y = f(X)$ という関数型で表現する方法を総称して、 一般化線形モデル (generalized linear model) という。

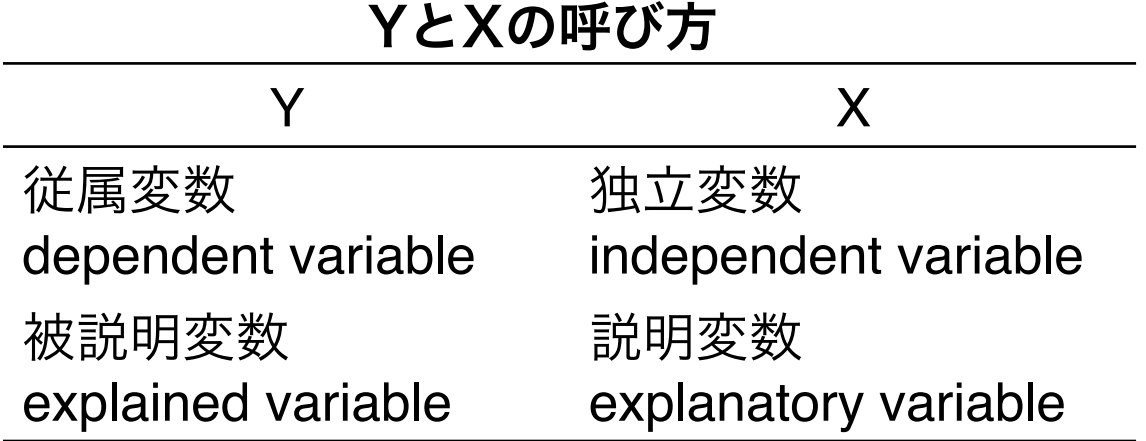

通常、Yが1つ、Xが複数あるものと想定される。

### 線形回帰分析**(1)**

線形モデルのなかでも最も基本的なモデルが**線形回帰分析** (linear regression model) であり、以下のように定義される。

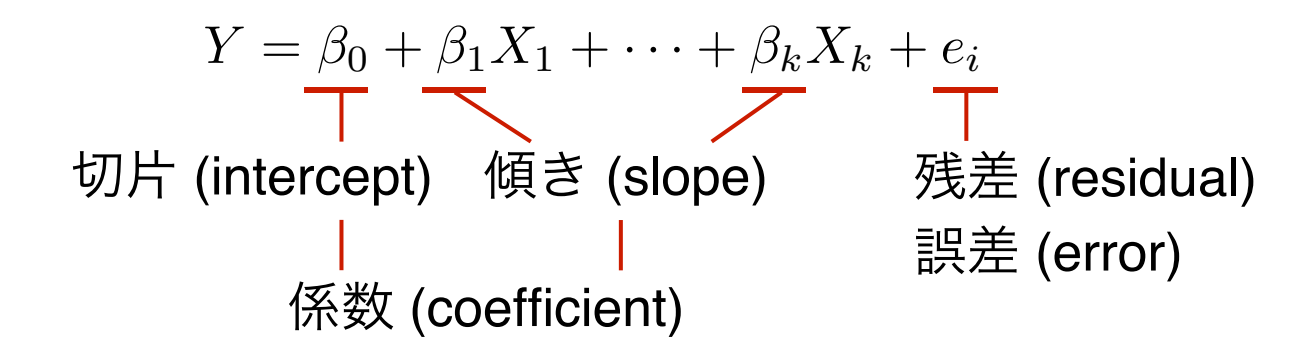

独立変数が1つだけの場合を単回帰分析、2つ以上の場合を重回帰分析 と言ったりする。

3.2. 回帰分析の基礎

## 線形回帰分析**(2)**

 $Y = \beta_0 + \beta_1 X_1 + \beta_2 X_2 + \beta_3 X_3$ 

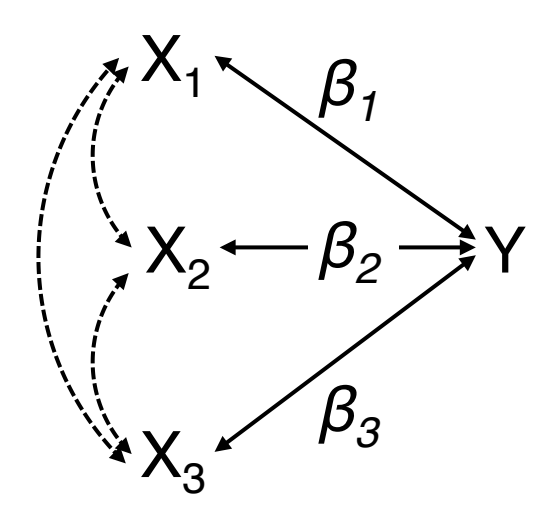

限界効果 (partial effect)

 $\beta_1$ は、他の変数X<sub>2</sub>, X<sub>3</sub>を一定としたうえで、  $X_1$ が1単位増加したときのYの増加量 (X<sub>1</sub> がYに与える直接効果)を表す。

- 擬似関係をもたらすような変数X<sub>2</sub>, X<sub>3</sub>を統制する
- 独立変数間の効果の大きさを比較する

といった使い方ができるが、それ自体が直接に変数間の因果関係を 検証する方法ではないことに注意

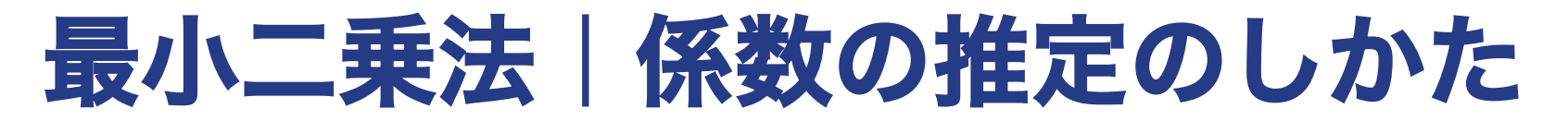

最小二乗法 (ordinary least square, OLS) 残差の2乗和を最小とするように係数  $\beta_0, \beta_1, \cdots, \beta_k$  を決める

$$
\sum_{i=1}^{N} e_i^2 = \sum_{i=1}^{N} (Y_i - \hat{\beta}_0 - \hat{\beta}_1 X_{i1} - \dots - \hat{\beta}_k X_{ik})^2
$$

 $\hat{\beta}_0, \hat{\beta}_1, \cdots, \hat{\beta}_k$ について上式を微分 し、それぞれ = 0 となるようにk +1個の連立方程式を作り (OLSの 一階の条件)、これを解く

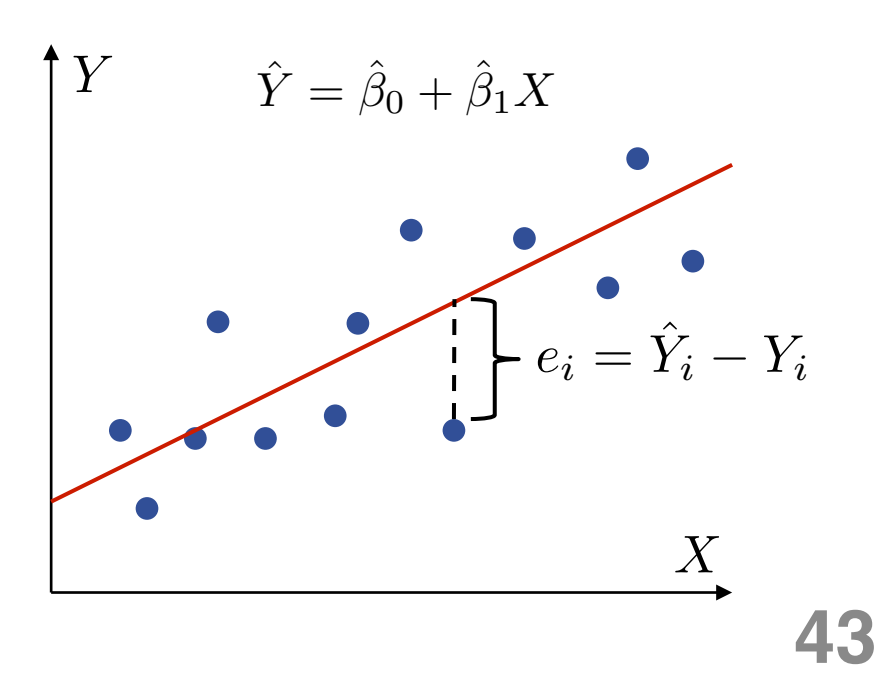

### 他の変数を一定とすることの意味

問い|労働時間を一定としても女性の家事時間は長いのだろうか?

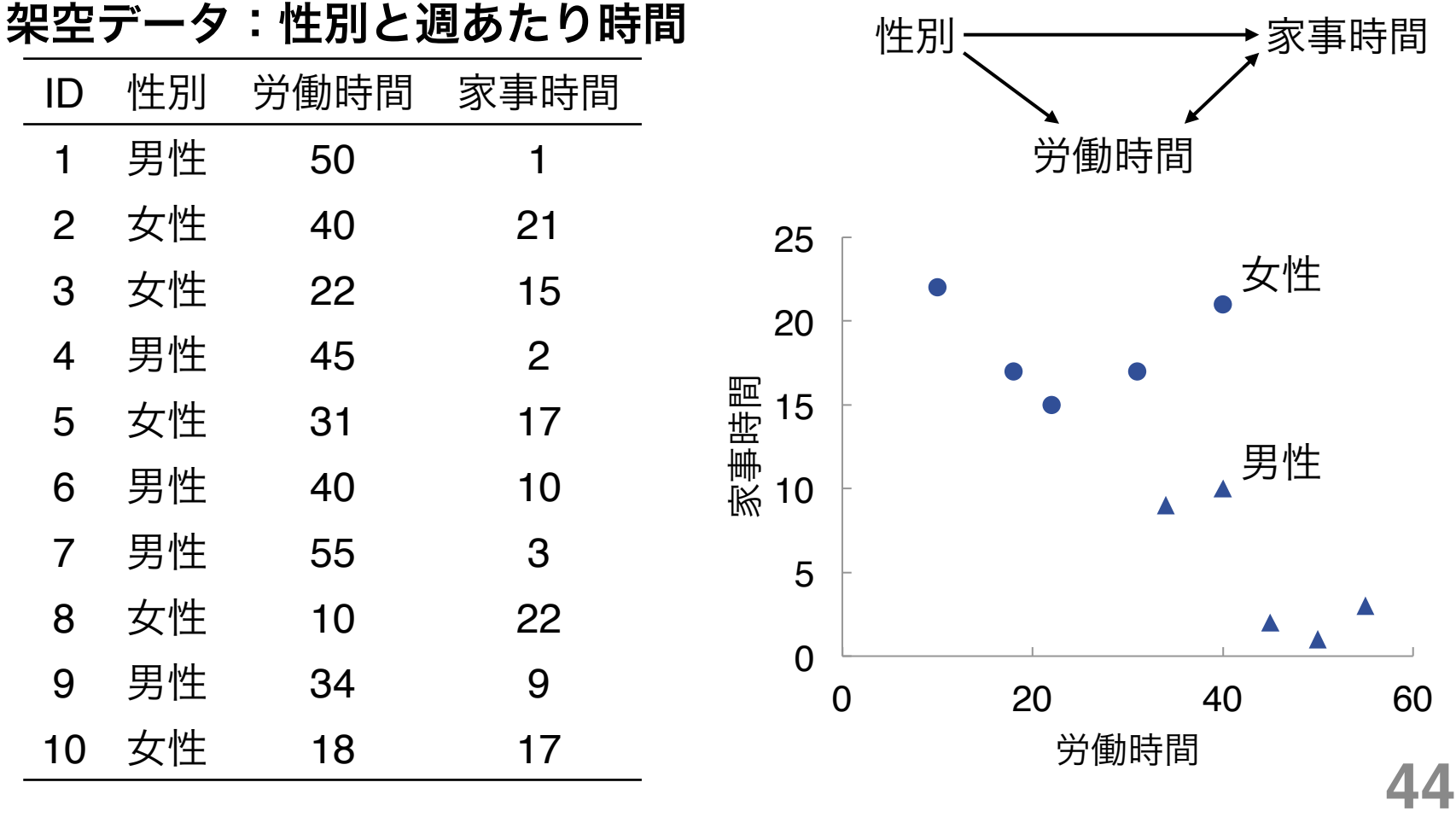

### 回帰式の当てはめ

重回帰分析のイメージ =「労働時間が増えるほど家事時間は減る」と いう傾向を考慮したうえで男女の平均値を比較する

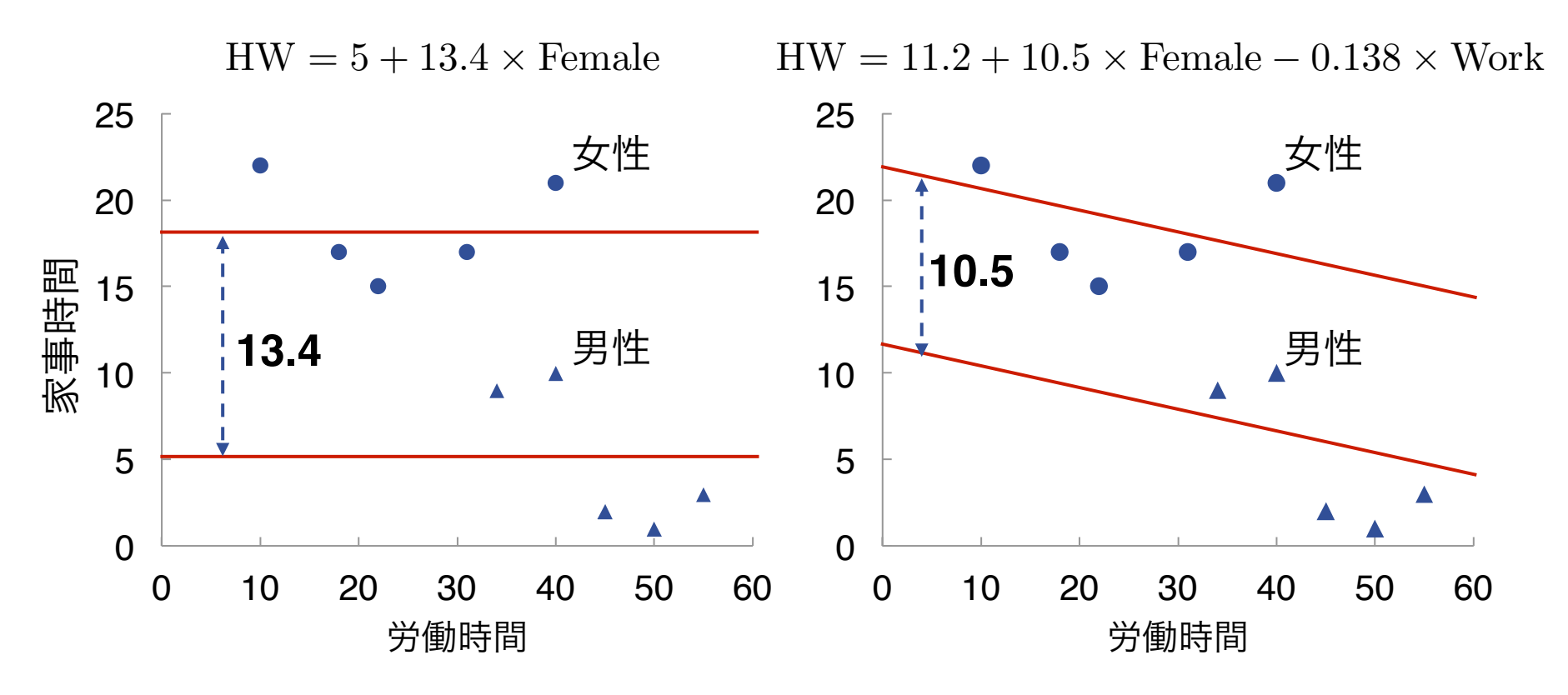

### 例からわかること

#### 1つめの式から得られる結論

女性は男性と比較して家事時間が長い。

#### 2つめの式から得られる結論

労働時間が長いほど家事時間が減るという傾向を考慮しても、女性 は男性と比較して家事時間が長い。

- 回帰分析は、平均値の比較をより一般的な形に拡張したものと考え ることができる。
- 回帰分析を適切に使うことで、議論の説得力や自分の問いをより洗 練させることにつながる(統制変数の選択も重要)。
- 一方で、適当にいろいろ変数を入れて「Aが有意だった、Bは…」と いうような「とりあえず回帰分析」から得られるものは乏しい。

3.2. 回帰分析の基礎

### 重回帰分析における係数の意味

単回帰分析  $Y = \beta_0 + \beta_1 X_1$  の場合

$$
\mathsf{X}_1 \longrightarrow \mathsf{Y} \qquad \qquad \hat{\beta}_1 = \sum_{i=1}^N (x_i - \overline{x})(y_i - \overline{y}) / \sum_{i=1}^N (x_i - \overline{x})^2
$$

重回帰分析 $Y = \beta_0' + \beta_1' X_1 + \beta_2 X_2$ の場合

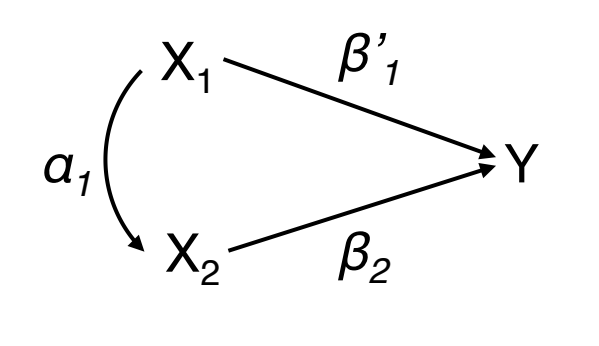

1.  $X_1 = \alpha_0 + \alpha_1 X_2$ を推定して残差の予測値  $\hat{r}_i$ を得る。 2.  $Y \ \varepsilon \, \hat{r}_i \,$ で回帰すると $\, \beta'_1 \,$ が得られる。  $\hat{r}_i$  $\hat{\beta}'_1 = \sum$ *N i*=1  $\hat{r}_i(y_i - \overline{y})/$  $\sum$ *N i*=1  $\hat{r}_i^2$  $Y$ を $\hat{r}_i$ で回帰すると $\beta_1'$ 

以上2つの回帰分析において、以下の関係が成り立つ。

$$
\beta_1 = \beta_1' + \alpha_1 \times \beta_2
$$

#### 決定係数|モデルの説明力を評価する

Yの総変動 (total sum of squares) は、回帰式により予測されるYの変動 (explained sum of squares) と、予測されないYの変動 (residual sum of squares) に分解される。→cf. 総分散の定理

$$
\sum_{i=1}^{N} (Y_i - \overline{Y})^2 = \sum_{i=1}^{N} (\hat{Y}_i - \overline{Y})^2 + \sum_{i=1}^{N} \hat{e}_i^2
$$
  
SST = SSE + SSR

**R2**乗値、決定係数 (R-squared, coefficient of determination)

Yの総変動のうち、回帰式により予測されるYの変動の占める割合。

$$
R^2 \equiv \frac{\text{SSE}}{\text{SST}} = 1 - \frac{\text{SSR}}{\text{SST}}
$$

なお単回帰分析におけるR2乗値は相関係数の2乗に一致する。

### **Gauss-Markov**の仮定

以下の5つの仮定が満たされるとき、 $\hat{\beta}_0, \hat{\beta}_1, \cdots, \hat{\beta}_k$  は  $\beta_0, \beta_1, \cdots, \beta_k$ の

最良線形不偏推定量 (best linear unbiased estimators, BLUEs)となる。

- 1. サンプルだけでなく母集団においても従属変数と独立変数は線形 の関係にある。
- 2. サンプルが母集団から無作為に抽出されている。
- 3. 説明変数の分散が0でない。
- 4. 説明変数を条件づけたときの残差の期待値が0である。
- 5. 説明変数の値によらず分散の大きさは一定 (等分散性)。
- 4と5を合わせると、残差が正規分布にしたがうことを意味する。  $e_i|X_1, \cdots, X_K \sim N(0, \sigma^2)$

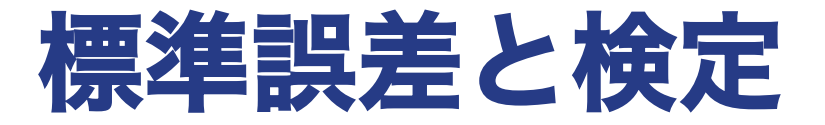

#### 標準誤差(standard error)

サンプルから推定された係数がばらつく程度(係数の標準偏差)

$$
Se(\hat{\beta}_j) = \sqrt{\frac{1}{N - k - 1} \sum_{i=1}^{N} \hat{e}_i^2 / \sum_{i=1}^{N} (X_{ij} - \overline{X}_j)^2}
$$

 ${\bf t}$ 値  $t=\hat\beta_j/{\rm Se}(\hat\beta_j)$  が十分に大きい $\to$ H $_{\mathbf{0}}$ (母集団において係数 $\boldsymbol\beta_j$ の値が 0でない)を棄却

標準誤差は、サンプルサイズ(N)が大きく、残差が小さく、独立変数 Xj の分散が大きいほど、小さくなる

## **REGRESSION**|回帰分析

REGRESSION 

/DEPENDENT = y /\*従属変数を指定\*/ /METHOD = ENTER x1 x2 / \*独立変数を指定 \*/ /DESCRIPTIVES /\*記述統計量を出力\*/ 

/\*補足\*/ 

. 

サブコマンドのMETHOD = ENTERの部分は複数指定することができ, そ れ以前の独立変数にさらに変数を追加するモデルを一度に推定できる. どれか1つでも変数が欠損しているケースは推定に使用されない(この ことをリストワイズlist-wise削除という).

#### カテゴリカル変数を独立変数にする

カテゴリカル変数を独立変数とする場合は、ある値を取る場合に1、 そうでない場合に0となるような変数 (ダミー変数) を作成する。 ダミー変数を入れる際には、どこか1つのカテゴリを基準とする。

例)学歴4分類を独立変数とする回帰分析

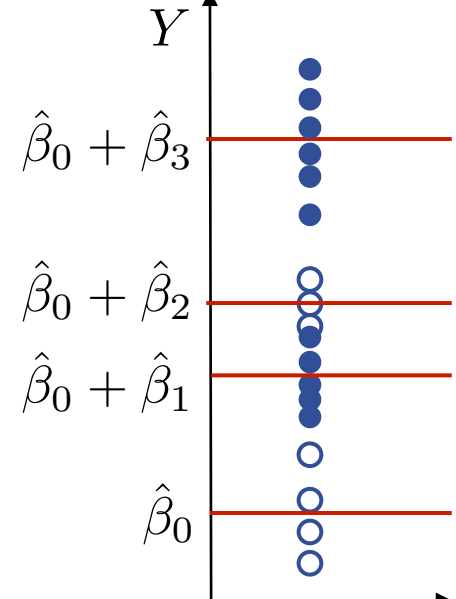

*Y*  $\hat{Y} = \hat{\beta}_0 + \hat{\beta}_1$  High +  $\hat{\beta}_2$  JuniCol +  $\hat{\beta}_3$  University

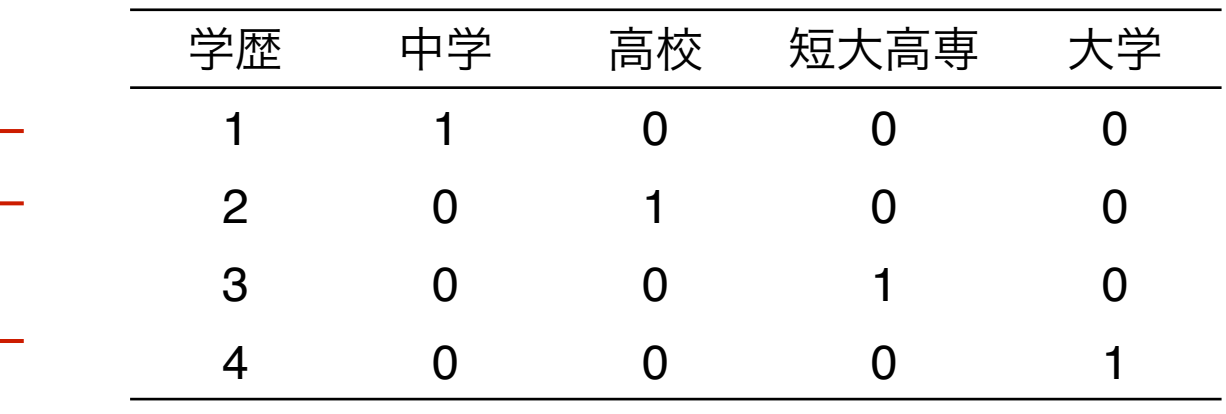

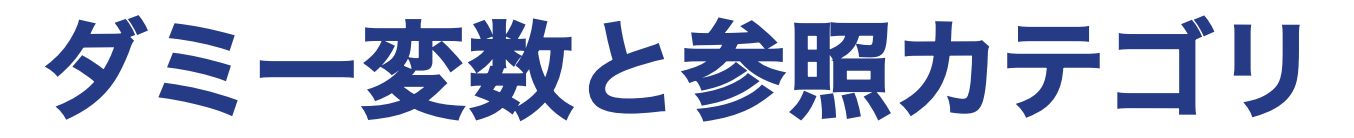

参照カテゴリ (reference category)

ダミー変数を用いる際にモデルに投入しないカテゴリのこと。投入し ないカテゴリが、カテゴリ間の比較の参照点となる。

#### ダミー変数と参照カテゴリの選び方のガイドライン

- 主張したいことに対応させる 例)「女性は家事時間が長い」→ 女性ダミー。「男性は家事時間が短い」→男性ダミー。
- 参照カテゴリは明確なほうがよい 「その他」や「分からない」との比較は難しい
- 参照カテゴリは特殊すぎず、ある程度該当ケースも多いほうがよい
- カテゴリ間に順序が想定される場合には最も端orまんなかを参照カ テゴリとする

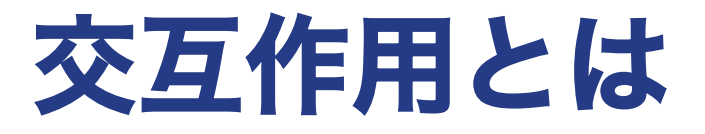

#### 交互作用効果(interaction)

ある変数の効果が、別の変数の有無や程度によって変化すること

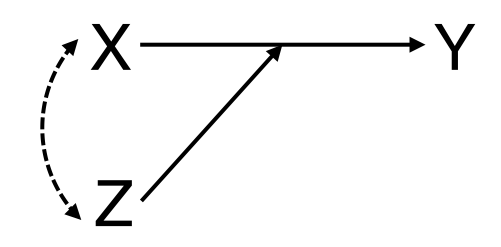

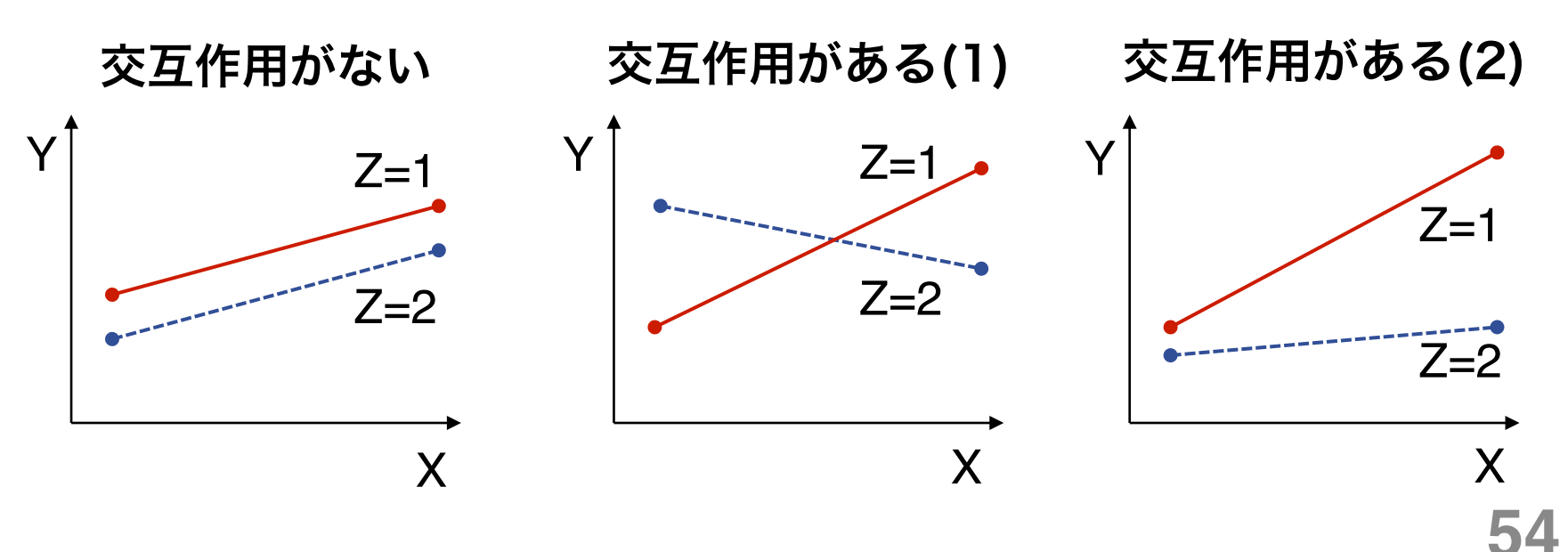

### 交互作用関係を検討する

#### 問い|労働時間が家事時間に与える影響は男女によって異なるか?

 $\rm HW = 23.0 - 4.5Female - 0.403Work + 0.396Female \times Work$ 

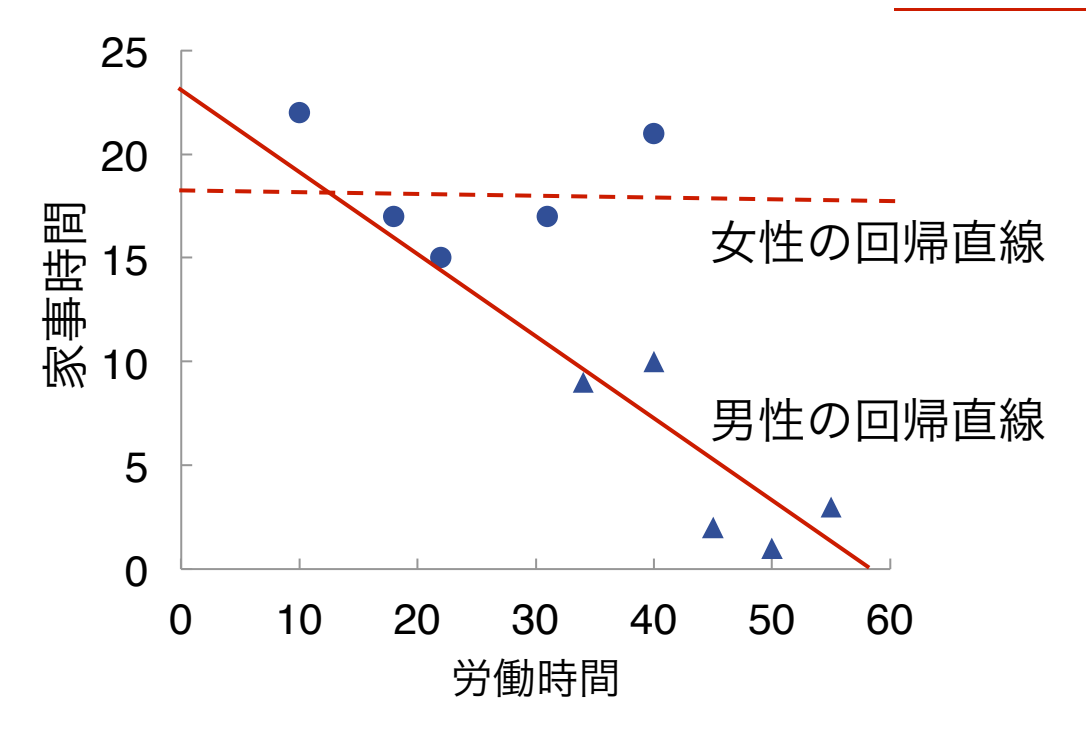

男性は労働時間が多いほど家事時間が少なくなる傾向があるが、女性は 労働時間と家事時間の間にほとんど関連がみられない。

### 交互作用項の作り方と解釈

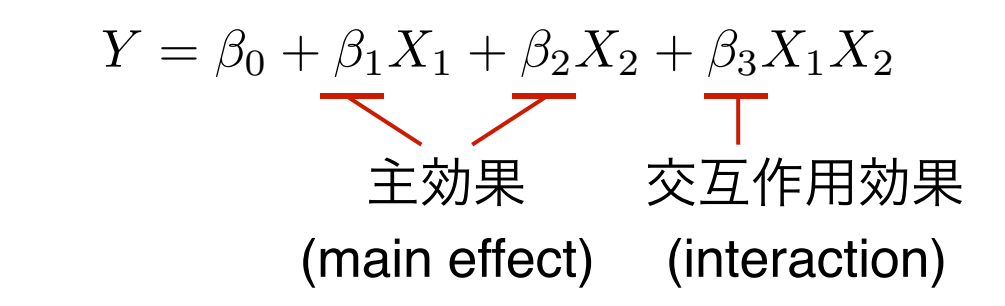

交互作用を表す変数は2つの変数をかけ合わせて作る →cf. compute 

β1は「**X2 = 0**のもとで、X1が1単位増加したときのYの増加量」を表す。

- 交互作用項を入れると主効果の係数がしばしば大きく変わったりす るのはそのため。
- 交互作用項を入れる前のモデルと、入れた後のモデルを比較しなが ら係数の意味を考えるのがよい。

#### カテゴリカル変数を従属変数にする

カテゴリカル変数への効果を見たいときはどうするか? 例)夫の年収が高いほど妻は就業しにくいのだろうか? ↓

一番素直な拡張は、これまでの回帰分析の従属変数を2値変数に置き 換えることで対応する

2値変数 (0 or 1)を従属変数とする線形回帰分析をとくに**線形確率** モデル (linear probability model) という。

#### 線形確率モデルの解釈

係数は独立変数が1単位増加したときのYの確率(比率)の増加量を表す

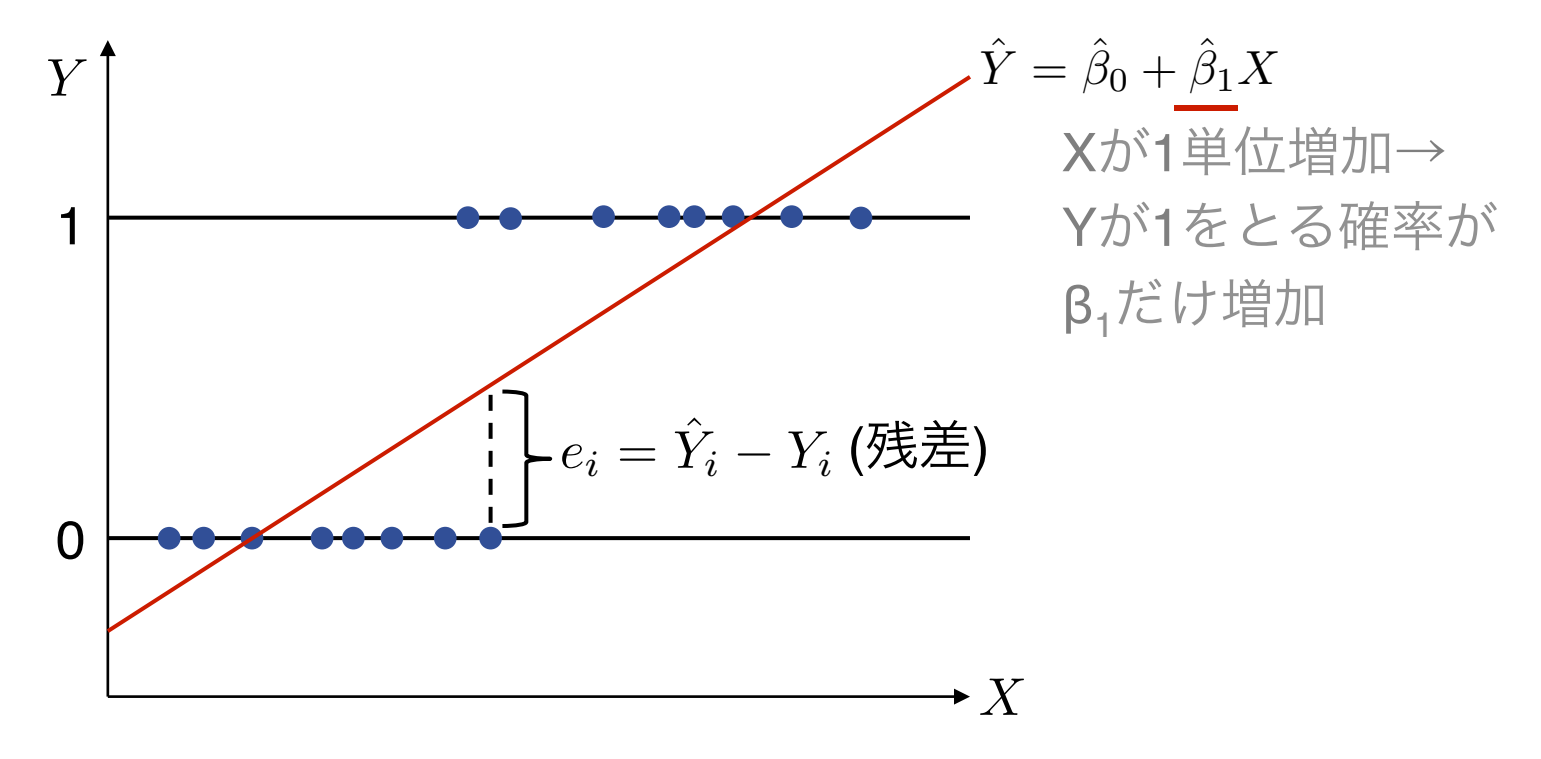

残差の等分散性の仮定への違反や予測値の一部が0または1を超える値 となりうるといった問題があるが、解釈はしやすい

#### 3.3. 実用的な注意点

### 回帰分析の結果のまとめかた**(**一例**)**

#### 表 孤独感の規定要因に関する回帰分析

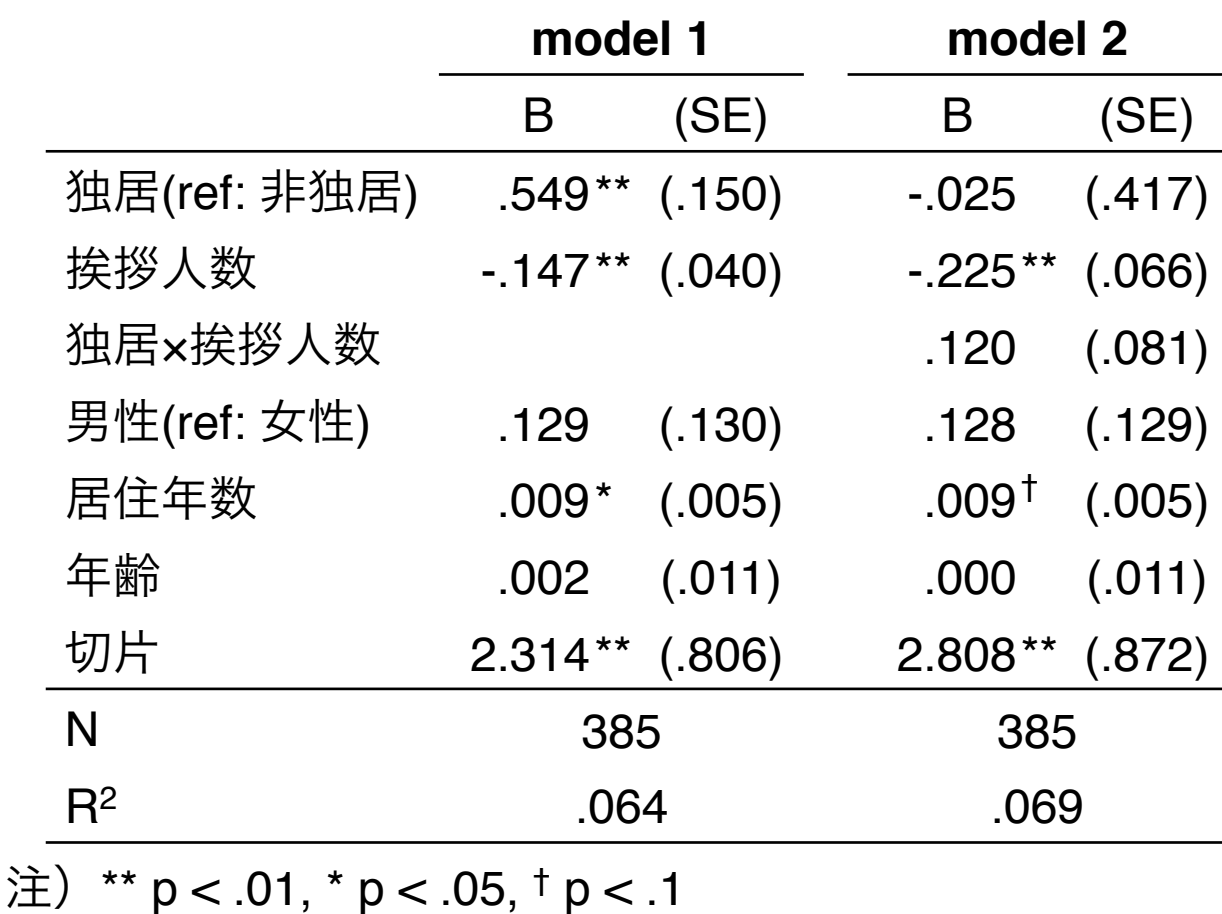

出所)「A団地のくらしと地域づくりに関するアンケート」

## 結果をまとめるときのポイント

- ダミー変数については参照カテゴリを示しておくと結果が読みやすい
- 絶対値1未満の値が多く出てくる場合は0を省略してもよい
- 複数のモデルを立てる場合はモデル間でサンプルサイズ(N)を揃える →cf. FTI TFR または SFI FCT TF
- 有意水準については自分で定めて、有意確率をもとに印をつけるのが一般 的(有意確率そのものは載せない)
- 係数と標準誤差については必ず欲しい
- モデルの統計量についてはNとR2乗値は最低限欲しい。そのほかは関心に 応じて入れる
- 回帰分析を行う場合は、用いる変数の記述統計量(平均および標準偏差) を変数の説明などの節に載せておく

#### 回帰分析**etc**をする際にありがちなミス

#### • ダミー変数のコーディングを間違える

- 例)男性 = 0、女性 = 1とするべきところを男性 = 1、女性 = 2のま ま性別変数として投入してしまう
- 外れ値を含んだ連続変数を入れてしまう 例)年齢を示す変数の無回答(999)を欠損値指定しないで投入し てしまう
- 変数の数値が意図した並びとは逆になっている 例)孤独感を感じるほど高い値、感じないほど低い値にするはずが 逆になっており、まったく逆の解釈をしてしまう

#### おまけ|カテゴリカル変数・制限従属変数 を従属変数とする回帰分析

カテゴリカル変数 (正規分布に従わない連続変数を含む) の分析

- ロジットモデル・プロビットモデル
- 順序ロジット、多項ロジットモデル
- 対数線形モデル (ログリニアモデル)
- ポワソン回帰・負の二項回帰

制限従属変数 (ある値を閾値としてデータが欠損している場合)の分析

- トービット・モデル
- Heckmanのサンプル・セレクションモデル